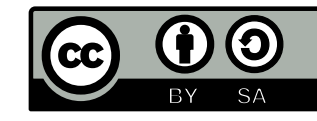

V 1.0 - 04/09/2012 - Auteur : Éric Deschamps - http://www.formation-lpi.com Licence Creative Commons Paternité - Partage dans les Mêmes Conditions 3.0 France.

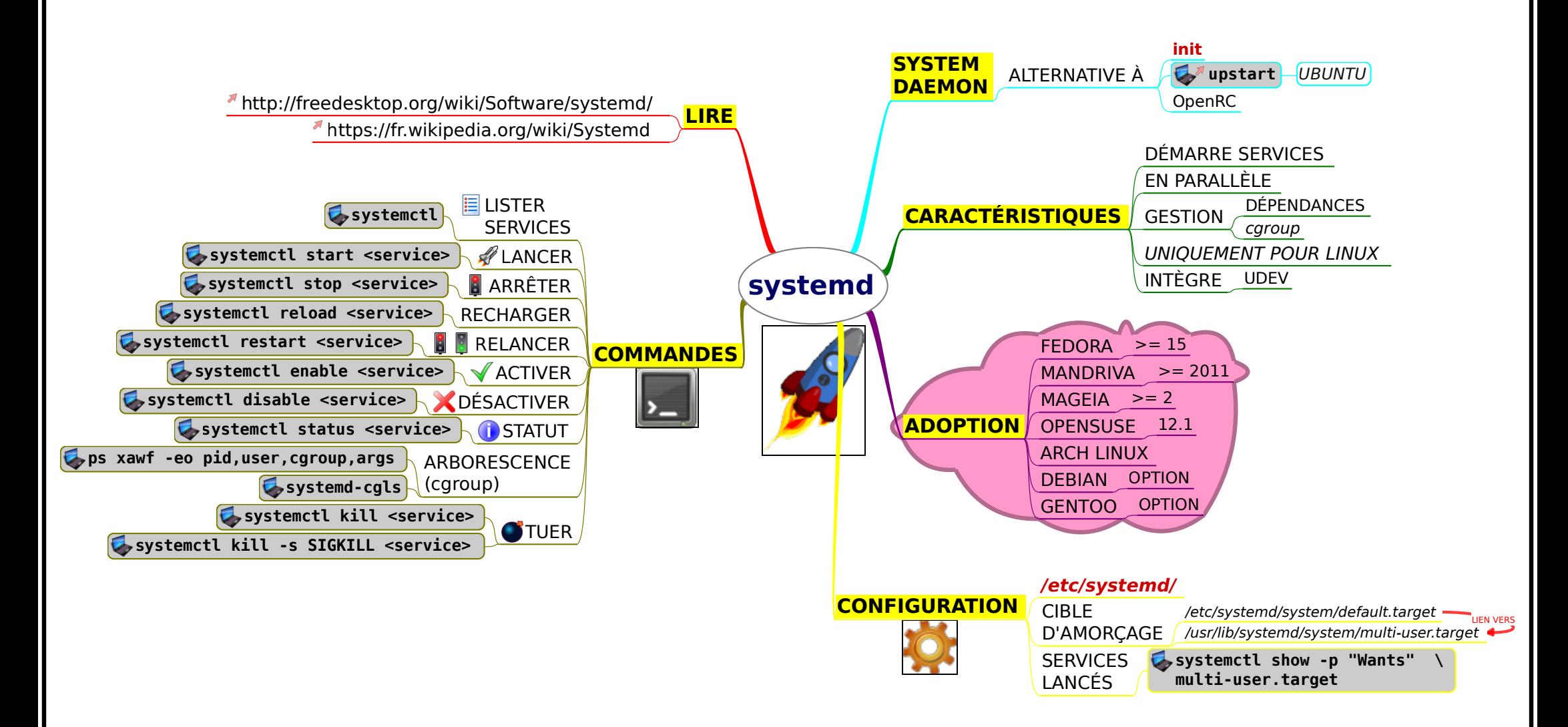